## Release Note - New messages page

Last Modified on 27.06.2023

## Release Demo

Your browser does not support HTML5 video.

## What is new

We have made some changes to the messages intro section. When you click on messages, instead of only seeing announcements in the table, you will also see a table with all your messages, including announcements, NPS (Net Promoter Score) messages, and in future your Surveys.

If possible, the table will display the headline of the announcement or the actual question for NPS or future surveys.

When click on "create a message," you can choose the type of message you want to publish.

## How to find it

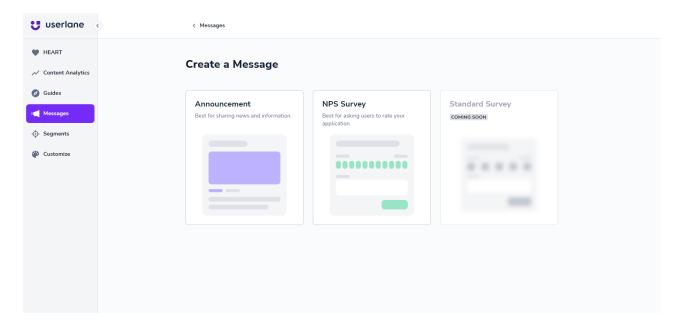

 ${f i}$  Please note that the survey feature is still in development.

CHECK OUR ROADMAP

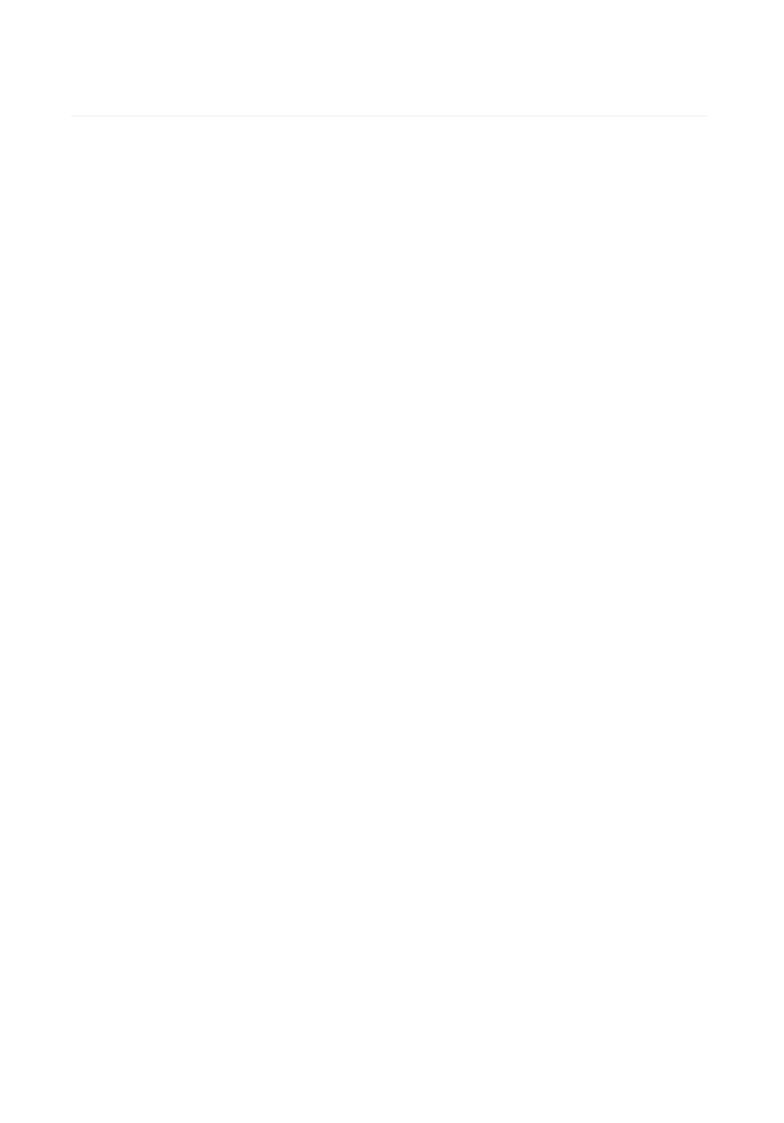